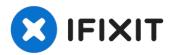

## Dell Optiplex 745 Ultra Small Form Factor Optical Drive Replacement

This guide is for a Dell OptiPlex 745 Ultra...

Written By: donnavon

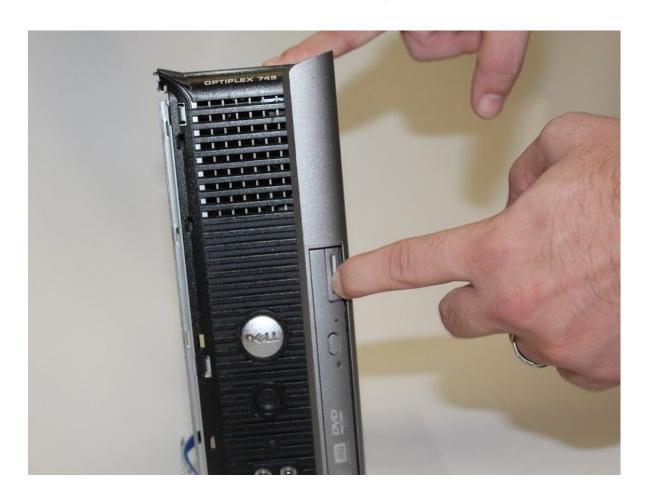

## INTRODUCTION

This guide is for a Dell OptiPlex 745 Ultra Small Form Factor. If you are experiencing optical drive failure or just need an optical drive upgrade, this guide will instruct you on how to remove and replace the optical drive for this device.

The optical drive for a Dell system allows you to watch DVDs, play video games, and back up your data and images to CDs or DVDs.

If you are having trouble with your optical drive, make sure that multiple disks do not work in the optical drive. If the problem is only happening with one disk, whether a DVD, CD, or Blu-ray disk, it is an issue with the disk, not the drive.

## Step 1 — Optical Drive

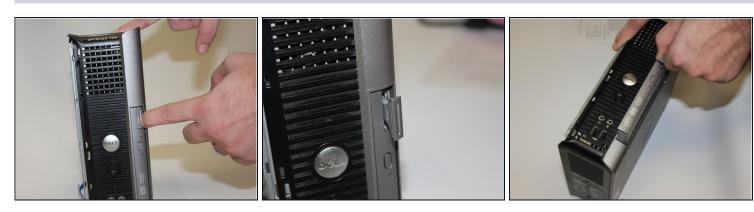

 Press the large button on the corner of the optical drive. Pull on the pop-out button to slide the optical drive out.

To reassemble your device, follow these instructions in reverse order.